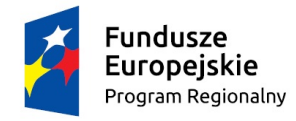

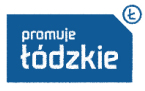

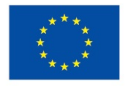

## **"Kierunek: aktywność zawodowa" RPLD.08.02.01-10-0088/16**

*Adres szkolenia: 26-300 Opoczno; ul. Piotrkowska 61 (1 piętro) Sala* 

## **H A R M O N O G R A M Z A J Ę Ć\***

## **Przedstawiciel Handlowy/Sprzedawca +ECCC**

## **GODZINY ZAJĘĆ 8:00 – 16:00**

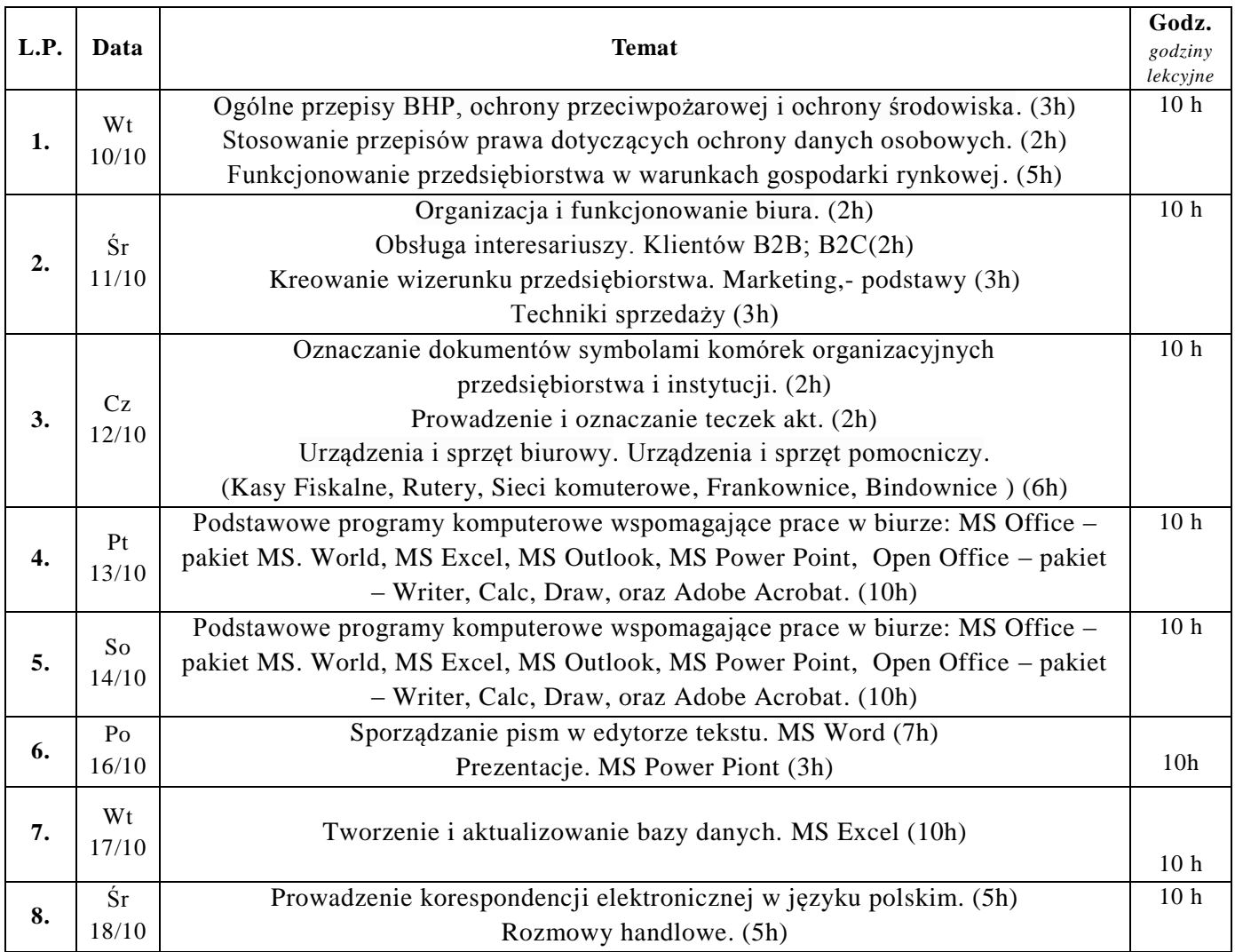

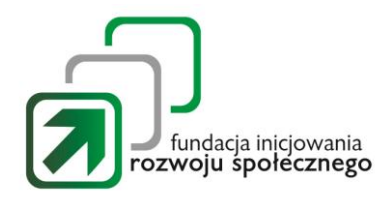

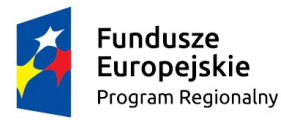

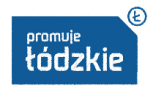

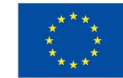

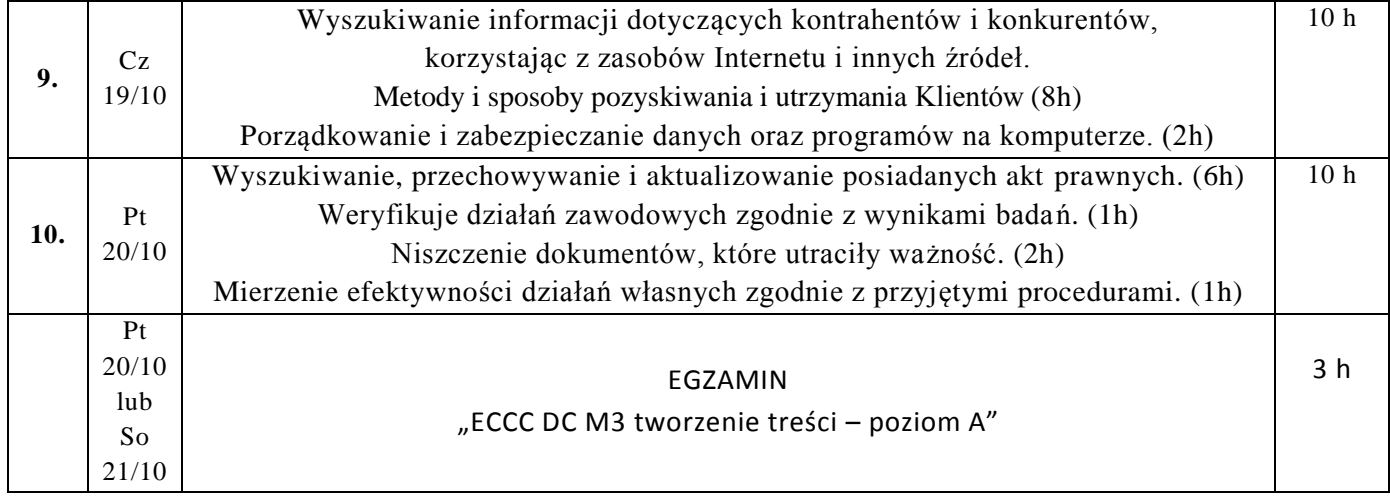

\*Harmonogram może ulec zmianie

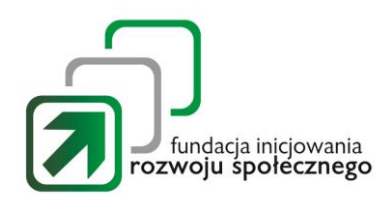